## **Savvy Searching with Google: Google Smarter, Not Harder!**

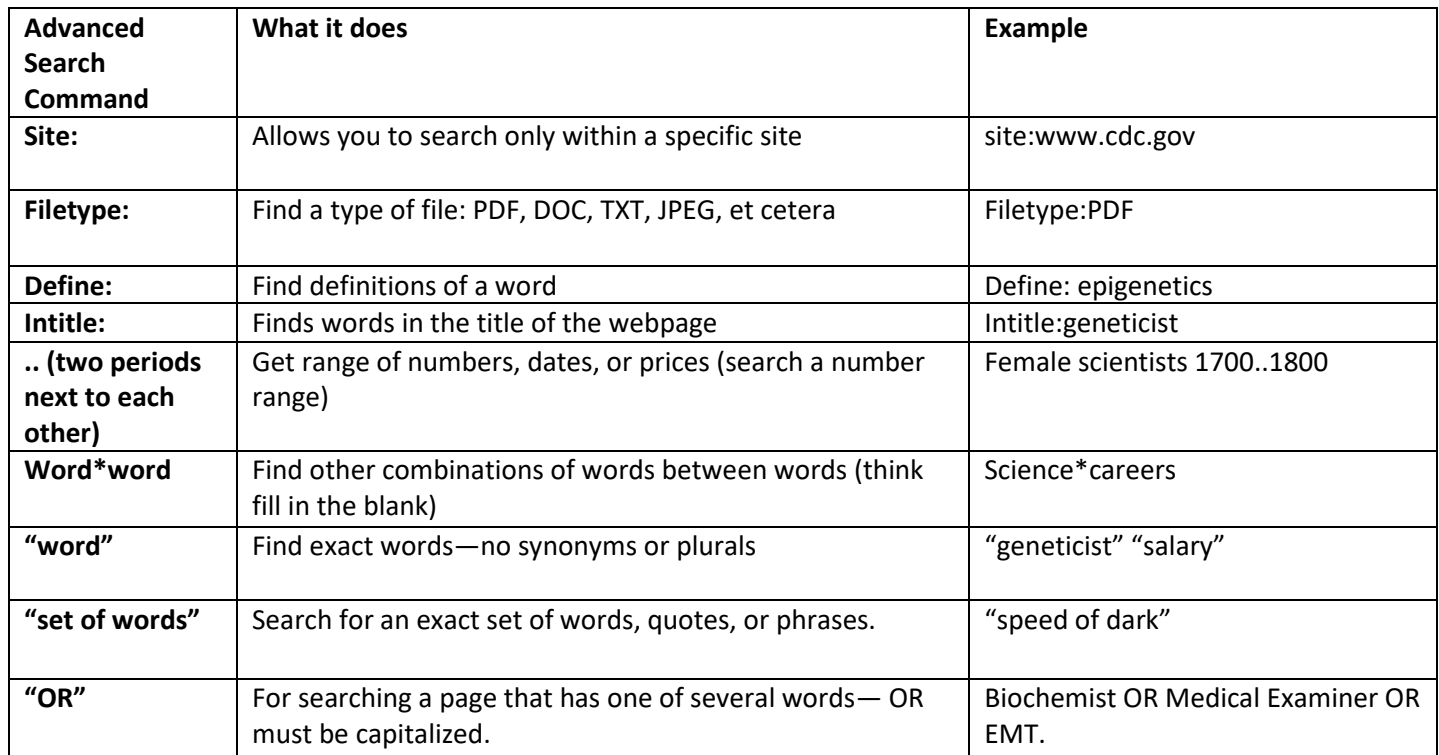

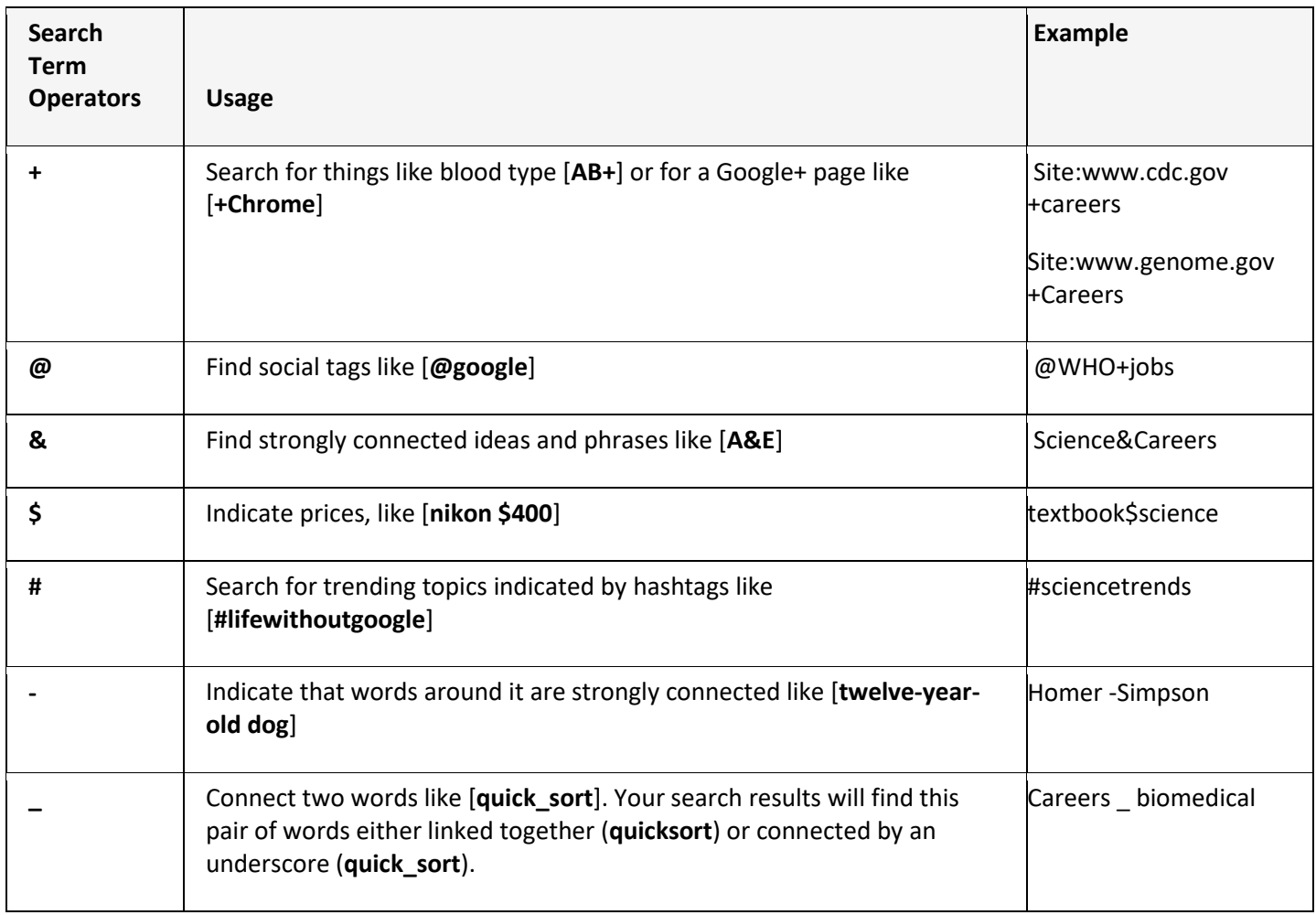

## **Other Tricks for Savvy Searching!**

**Predict** what your search results will be with the search terms you select. Imagine the sources you want!

What is the difference between the search **Easter Island Statues** and **Easter Island Statues Background?**

Answer:

## **Questions to ask when predictive searching:**

- 1. For what information am I looking?
- 2. How would the author/publisher/expert describe it?
- 3. Which of those terms would be most common?
- 4. Which of those terms would be very specialized to this topic?

## **Context Terms**

What is the context of the search—think, again, about what you need. Are you looking for images, sound bites, documents, et cetera? What synonyms or other terms may relate to your key word?

What do you expect to find if your search the following key word and context term:

Cake + Document Cake + Picture Cake + Picture Cake + How

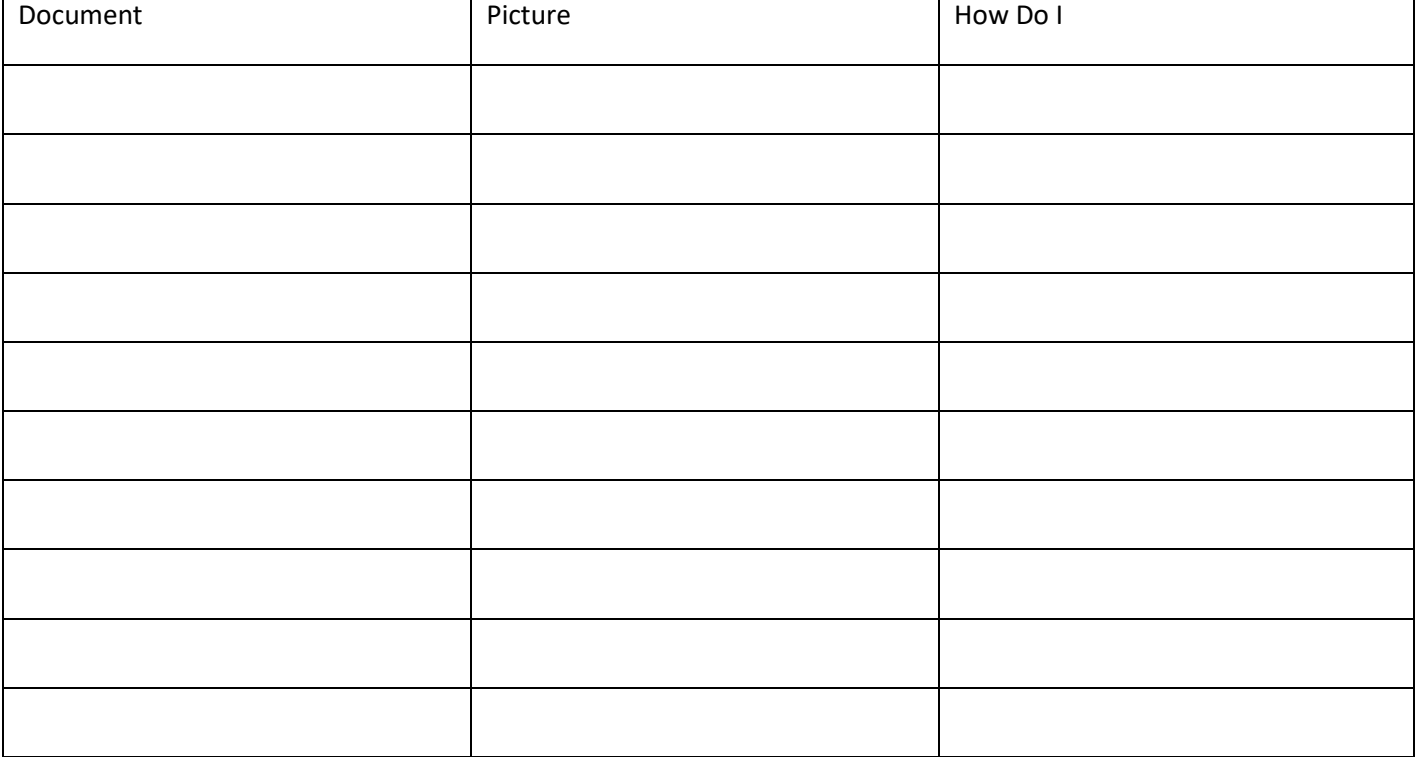

Don't forget:

You can search for specific images using Google Image Search.

You can search for books on topics using Google Books Search.

You can search for videos on topics using Google Videos Search.